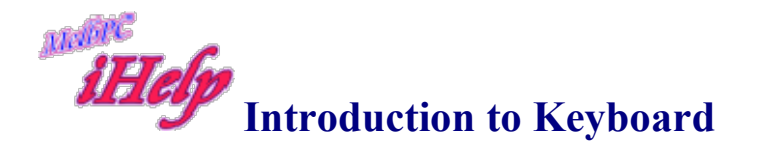

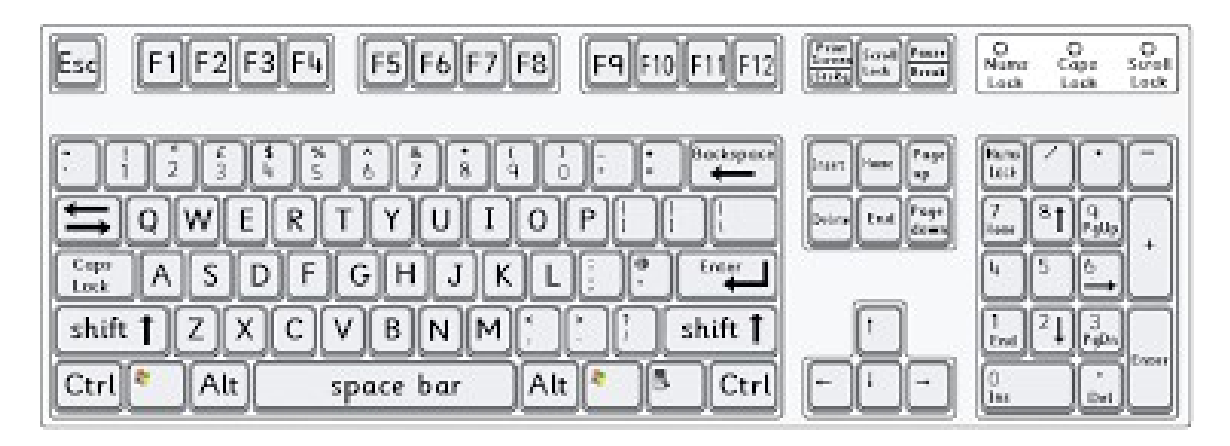

Space bar –Long bar below letters

Use to leave a space between letters, numbers or words.

**Backspace** 

Backspace key. This will delete letter by letter from right to left

Del Deletes letter by letter – from left to right. If text is highlighted it will delete all text.

Enter Moves down to next line. Allows you to leave a space between lines or paragraphs

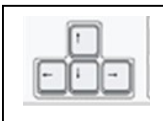

Arrow keys

Moves up one line at a time Moves left or right – one letter at a time Moves down one line at a time

**Page Up** Moves text up  $\frac{1}{2}$  a page at a time

**Page Down** Moves down the text  $\frac{1}{2}$  a page at a time

Home Moves the cursor to the beginning of a line

 $End$  Moves the cursor to the end of a line

Moves the cursor to the top of the page Ctrl + home

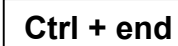

Moves the cursor to the bottom of the page

**Shift** To type a capital letter - Hold down Shift key and type the letter you want

Tap to turn on . All letters will be in capitals. Look for light at top RHS of keyboard indicating that it is on. Caps Lock